# Package 'fRLR'

October 12, 2023

Type Package

Title Fit Repeated Linear Regressions

SystemRequirements GNU Scientific Library (GSL). Note: users should have GSL installed.

Version 1.3.0

Date 2023-10-10

Author Lijun Wang [aut, cre, cph]

Maintainer Lijun Wang <szcfweiya@gmail.com>

Description When fitting a set of linear regressions which have some same variables, we can separate the matrix and reduce the computation cost. This package aims to fit a set of repeated linear regressions faster. More details can be found in this blog Lijun Wang (2017) <[https://stats.hohoweiya.xyz/regression/2017/09/26/](https://stats.hohoweiya.xyz/regression/2017/09/26/An-R-Package-Fit-Repeated-Linear-Regressions/) [An-R-Package-Fit-Repeated-Linear-Regressions/](https://stats.hohoweiya.xyz/regression/2017/09/26/An-R-Package-Fit-Repeated-Linear-Regressions/)>.

License GPL  $(>= 2)$ 

URL <https://github.com/szcf-weiya/fRLR>,

[https://stats.hohoweiya.xyz/regression/2017/09/26/](https://stats.hohoweiya.xyz/regression/2017/09/26/An-R-Package-Fit-Repeated-Linear-Regressions/) [An-R-Package-Fit-Repeated-Linear-Regressions/](https://stats.hohoweiya.xyz/regression/2017/09/26/An-R-Package-Fit-Repeated-Linear-Regressions/)

**Imports** Rcpp  $(>= 0.12.12)$ 

LinkingTo Rcpp

RoxygenNote 7.2.3

Encoding UTF-8

**Suggests** knitr, rmarkdown, test that  $(>= 3.0.0)$ 

VignetteBuilder knitr

Config/testthat/edition 3

NeedsCompilation yes

Repository CRAN

Date/Publication 2023-10-12 13:20:06 UTC

## <span id="page-1-0"></span>R topics documented:

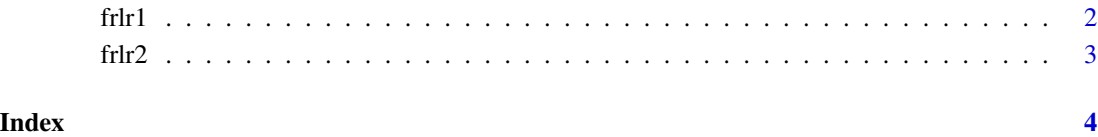

frlr1 *Fit Repeated Linear Regressions with One Variable*

### Description

Fit a set of linear regressions which differ only in one variable.

#### Usage

 $frlr1(R_X, R_Y, R_COV, num_threads = -1L)$ 

#### Arguments

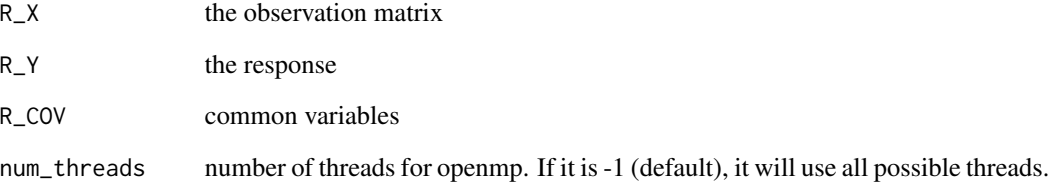

#### Value

the fitting results for each regression.

#### Examples

```
set.seed(123)
X = matrix(rnorm(50), 10, 5)Y = rnorm(10)COV = matrix(rnorm(40), 10, 4)frlr1(X, Y, COV)
```
<span id="page-2-0"></span>

#### Description

Fit a set of linear regressions which differ only in two variables.

#### Usage

frlr2(R\_X, R\_idx1, R\_idx2, R\_Y, R\_COV, num\_threads = -1L)

#### Arguments

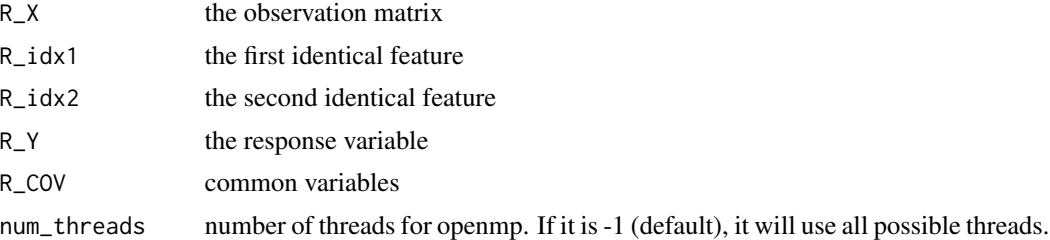

#### Value

the fitting results for each regression.

#### Examples

```
set.seed(123)
X = matrix(rnorm(50), 10, 5)Y = rnorm(10)COV = matrix(rnorm(40), 10, 4)idx1 = c(1, 2, 3, 4, 1, 1, 1, 2, 2, 3)idx2 = c(2, 3, 4, 5, 3, 4, 5, 4, 5, 5)frlr2(X, idx1, idx2, Y, COV)
```
# <span id="page-3-0"></span>Index

frlr1, [2](#page-1-0) frl $r2, 3$  $r2, 3$